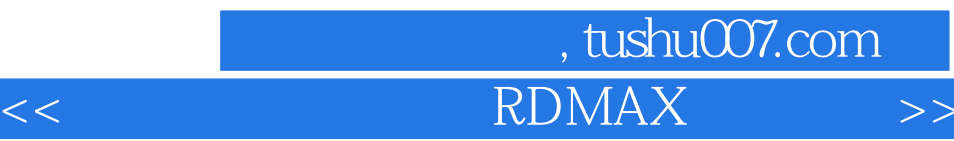

 $<<$  RDMAX  $>>$ 

- 13 ISBN 9787115122391
- 10 ISBN 7115122393

出版时间:2004-05-01

页数:341

字数:535000

extended by PDF and the PDF

http://www.tushu007.com

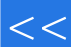

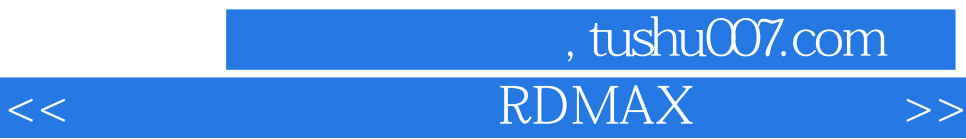

 $VIZ$  RDMAX 4.2

RDMAX 4.2

## 第一图书网, tushu007.com

## $<<$  RDMAX  $>>$

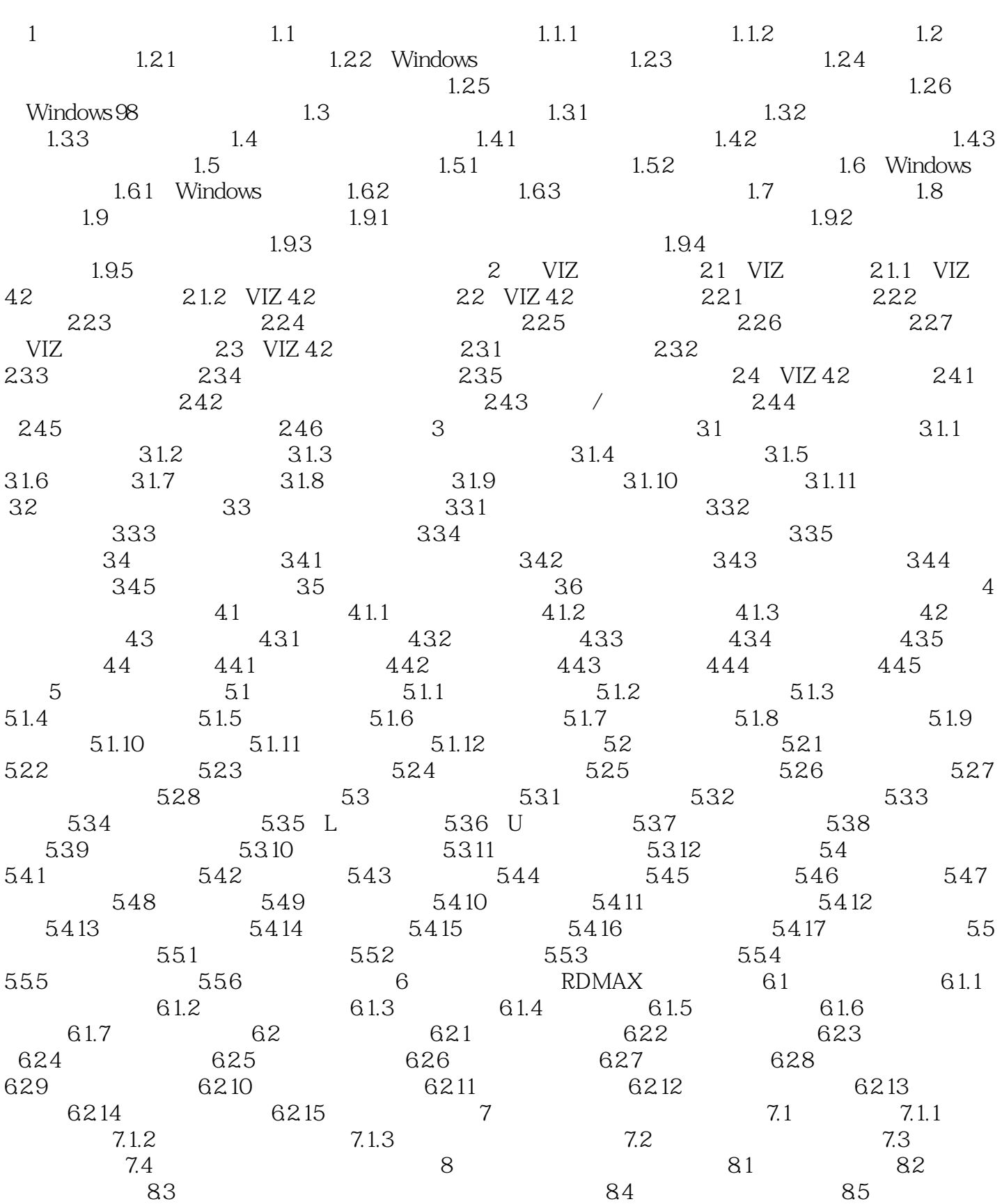

*Page 3*

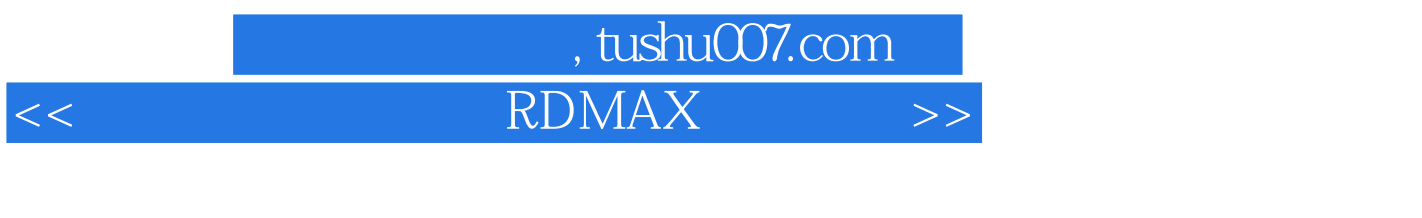

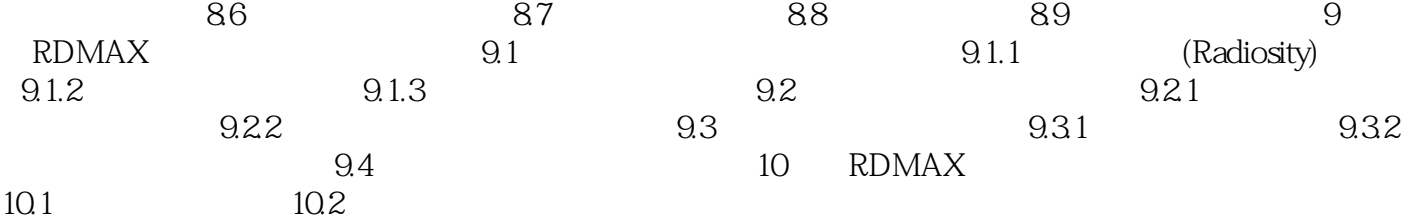

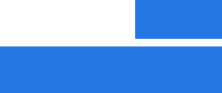

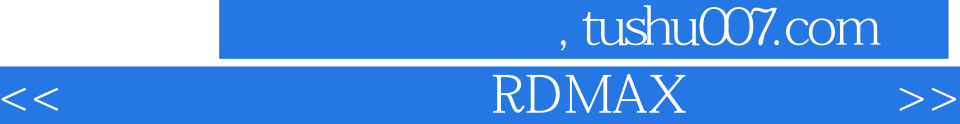

本站所提供下载的PDF图书仅提供预览和简介,请支持正版图书。

更多资源请访问:http://www.tushu007.com